# **Diseño e implementación de un picosatélite experimental**

F. J. Amezcua Ríos<sup>b</sup>, J. Flores Troncoso<sup>a</sup>, I. A. Arriaga Trejo<sup>c</sup>, L. Soriano Equigua<sup>b</sup>, S. Ibarra Delgado<sup>a</sup>, R. Sandoval Arechiga<sup>a</sup>, J. L. Alvarez Flores<sup>b</sup>

aCIDTE, Universidad Autónoma de Zacatecas, Unidad Académica de Ingeniería Eléctrica. Av. López Velarde No. 801, Zacatecas, Zac, 98000, México. http: // www. uaz. edu. mx/ <sup>b</sup>Universidad de Colima, FIME Facultad de Mecánica y Eléctrica. Carr.Colima-Coquimatlan km 8.5, Coquimatlan, Col, 28400, México. http: // portal. ucol. mx/ fime <sup>c</sup>Cátedra CONACyT, CIDTE, Universidad Autónoma de Zacatecas, Unidad Académica de Ingeniería Eléctrica. Av. López Velarde No. 801, Zacatecas, Zac, 98000, México. http: // cidte. uaz. edu. mx/

2015 Published by  $\mathcal{DIFU}_{100}$ ci@ http://difu100cia.uaz.edu.mx

#### **Resumen**

En este trabajo se describe el diseño y desarrollo de un picosatélite tipo Cansat, además de especificar cómo sirve y funciona cada parte de este. También se explica cómo fue diseñado y que se tomó en cuenta para realizar este diseño. Asimismo se menciona cuáles son las diferencias comparado con la mayoría de los satélites de este tipo en la actualidad, también se menciona porque ofrece excelentes oportunidades aprendizaje para adentrarse en el área de los satélites y las telecomunicaciones espaciales.

Palabras clave: Picosatélite, Cansat, Cama de Pruebas.

#### **1. Introducción**

 $\bigcup_{\substack{0 \text{ } \text{cl}}\\ \text{ofibital}[1]}.$ n satélite artificial es un artefacto que es enviado o lanzado por medio de un vehículo o cohete. El cual tiene una misión al momento de estar en

Existen diferentes clasificaciones para los satélites ya sea por el tipo de misión o por su tiempo de vida útil hasta por su tamaño y peso[2][3].

Dentro de la clasificación de tamaño existe uno llamado picosatélite por su tamaño pequeño comparado con los satélites grandes. Para que una satélite pertenezca

a esta clasificación debe tener un peso entre 1 Kg. y 100 g. [4]. El propósito principal de este tipo de satélites pequeños es la investigación y experimentación, ya que estos tienen un costo muy bajo comparado con los satélites de tamaño convencional.

Las principales misiones para las que son usados estos son para realizar telemetría es decir, medir alguna variable física como humedad, temperatura, presión, velocidad, etc. para después transmitirla por medio de un radio transmisor y recibirla en una estación terrena[5] capaz de interpretar el mensaje recibido y mostrarlo.

Existen algunos tipos de picosatélites, el más conoci-

do es el Cansat[6], llamado así porque todos los componentes que son parte del satélite deben de caber en una lata convencional de refresco 350 ml.[4].

Este diseño en la actualidad está siendo desarrollado por varias universidades de todo el mundo por estudiantes desde nivel medio superior hasta estudiantes de posgrado para introducirlos en el área de las telecomunicaciones espaciales. Además de que se realizan varias competencias alrededor del mundo con distintas misiones propuestas para promover aún más este tipo de diseños e innovar con diferentes tecnológicas.

## **2. PARTES DE UN PICOSATÉLITE**

Se diseñó un picosatélite tipo Cansat el cual está con conformado por varios subsistemas cada uno encargado de diferentes tareas para el adecuado funcionamiento de este. Las etapas son las siguientes:

#### **2.1. Subsistema de potencia:**

Es el encargado suministrar la energía, regular la intensidad y de ajustar y adecuar los niveles de voltaje necesarios para cada componente integrado en nuestra cama de pruebas[8].

#### **2.2. Subsistema de Computadora a bordo:**

El subsistema de la computadora a bordo se encarga de controlar el subsistema de comunicaciones y los sensores utilizados para medir las variables físicas que definen la misión. La computadora ejecuta el software utilizado para controlar todas las operaciones realizadas por el picosatélite. El software debe ser tolerante a fallos y ejecutar en tiempo real[8][9].

#### **2.3. Subsistema de Carga útil (payload):**

Son todos los instrumentos integrados para realizar las tareas a las que sean asignadas en la aplicación del satélite, como pueden ser cámaras fotográficas de diferentes espectros, sensores de temperatura, aceleración, altura, presión, etc.[9] [8].

## **2.4. Subsistema de Radio Frecuencia:**

Este módulo tiene la tarea de transmitir la información procesada por el ordenador en forma de ondas electromagnéticas a través de una antena, que será recibida por una estación que está sintonizado a la frecuencia de transmisión, la que es capaz de decodificar y mostrar la información recibida[7].

#### **3. Desarrollo del cansat**

Inicialmente se propuso el desarrollo un picosatélite para realizar telemetría y entre los diferentes modelos existentes se eligió el Cansat. Para realizar pruebas de funcionamiento y seleccionar los componentes se propuso diseñar una cama de pruebas, la cual constará con todas las partes que se integrarían en el Cansat, y una vez terminada realizar los diseños necesarios con un tamaño y estructura adecuados para que quepan dentro del contenedor que se adapte a las medidas de las normas del Cansat. El diseño electrónico se realizó utilizando KiCad [10], el cual es un software de código abierto para desarrollar esquemas y diseños electrónicos, es ampliamente adoptado por la academia y la industria debido a su simplicidad para utilizarlo.

Para comenzar con el diseño se planteó diseñar el subsistema de la computadora, el cual tendría la tarea de realizar el procesamiento del dispositivo, para esto se eligieron 2 microcontroladores los cuales serían la base de la computadora y se encargarían de controlar los datos obtenidos y enviados. Los microcontroladores utilizados fueron el arduino mini [11] [12] mostrado en la Figura:2 ya que este cuenta con todos los puertos necesarios para los dispositivos que se utilizaran y tiene la posibilidad de conectar sensores mediante el los protocolos I2C [13] y SPI además es de un tamaño compacto, adecuado para el tamaño del Cansat. Este sistema cuenta con un entorno de programación el cual es bastante simple de utilizar. Se realizaron diferentes programas como el que se muestra en la Figura:1. En este ejemplo se implementó para recibir datos de un sensor de y un GPS y guardarlos en una memoria SD.

También integró otro microcontrolador el cual es el PIC16F627A [14] [15] como el mostrado en la Figura:2. El cual recibe la información que transmite el arduino a través del UART. Este tiene la tarea de realizar la modulación FSK además de es el que permite implementar el protocolo AX.25[16] el cual es empleado comúnmente en misiones de Cubesat[8].

Posteriormente se eligieron los sensores que se incluyeron en la carga útil, ya que de estos dependen de la misión del Cansat y que esté cuenta con un tamaño reducido se decidió hacer que los sensores implementados en la carga útil sea intercambiable de acuerdo a las necesidades de la misión, para esto se diseñó de tal forma que solo se requiera intercambiar la placa de cada sensor y reconfigurar el programa en el arduino. Los sensores mostrados en la Figura:3 son algunas de las posibilidades a implementar y algunas de las tareas que pueden desempeñar son:

GPS GTPA010 [17]. El GPS es un dispositivo muy

#include <Adafruit GPS.h> #include <SoftwareSerial.h> #include <Wire.h> #include <Adafruit\_BMP085.h> #include <SPI.h> #include <SD.h> SoftwareSerial mvSerial(3, 2):

Adafruit\_GPS GPS(&mySerial);

#define GPSECHO false boolean usingInterrupt = false; void useInterrupt(boolean);

Adafruit\_BMP085 bmp;

File myFile;

void setup()

GPS.begin(9600);

GPS.sendCommand(PMTK SET NMEA OUTPUT RMCGGA)

GPS.sendCommand(PMTK\_SET\_NMEA\_UPDATE\_1HZ); ''

GPS.sendCommand(PGCMD\_ANTENNA);

Figura 1. Ejemplo de código en Arduino

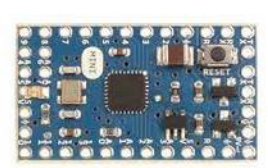

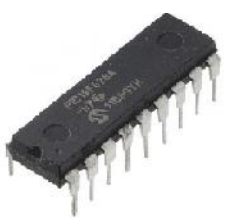

**Arduino Mini** 

**PIC16F628A** 

Figura 2. Microcontroladores

útil, ya que con esto conocemos la posición a nivel global de nuestro picosatélite, esta información también puede servir como una entrada de control para el posicionamiento o para encontrar el dispositivo una vez ha aterrizado.

Sensor de Presión BMP180 [18] este sensor sirve para medir la presión atmosférica/barométrica.

Sensor 9 DOF (grados de libertad) acelerómetro [19], el giroscopio [20] y el magnetómetro [21] englobados en un solo dispositivo. Este conjunto de sensores que pueden funcionar individualmente para medir sus parámetros que son aceleración, rotación y la fuerza magnética. Pueden trabajar juntos para conseguir una medición más precisa del movimiento relativo del picosatélite.

También se incluyó un lector micro SD [22]. Este dispositivo sirve para escribir los valores obtenidos por nuestra carga útil en una memoria SD y asegurar así

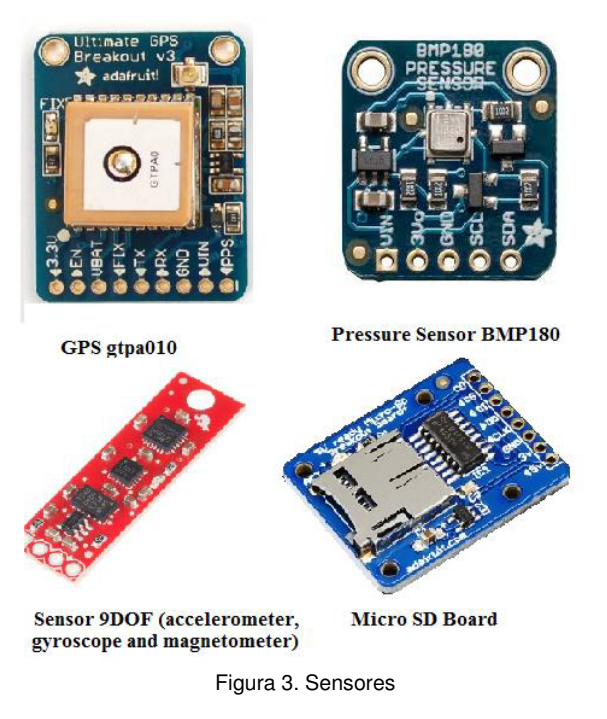

podemos recuperar todas las mediciones si la telemetría llegara fallar.

Es de destacar que se dejaron varios puertos de propósito general y de I2C en caso de que sea necesario añadir más dispositivos, ya sea para utilizar otros sensores o probar diferentes experimentos y un mayor número de dispositivos entre sí, sobre todo con el fin de realizar un aprendizaje más amplio. El esquema electrónico del módulo de la computadora y la carga útil se ha dividido en dos partes. La primera parte, se representa en la Figura:4, en esta se muestran las conexiones de la placa donde se integra el Arduino Mini y los sensores considerados.

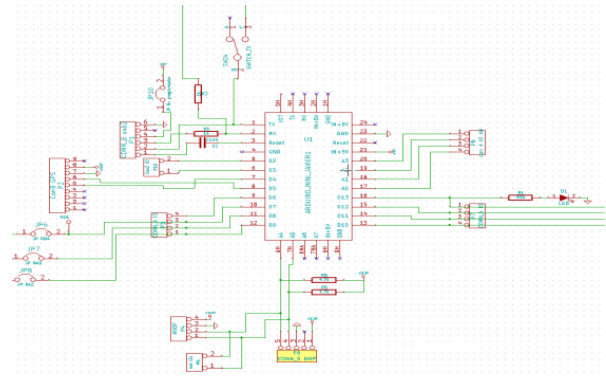

Figura 4. Etapa de la computadora parte 1

La segunda parte del diseño del equipo se muestra en la Figura:5. En la figura se hace referencia, se muestra las conexiones del microcontrolador PIC que se utilizan para generar una señal de FSK, también es utilizado

para implementar el protocolo AX.25[16].

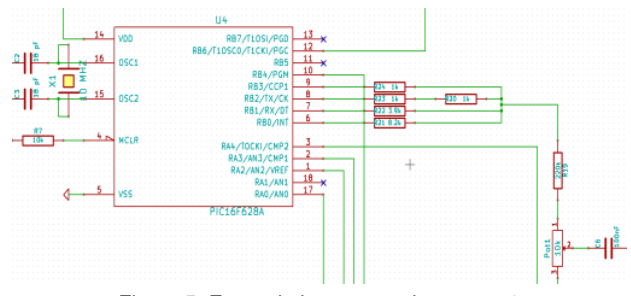

Figura 5. Etapa de la computadora parte 2

Este tipo de protocolo de comunicación es implementado en satélites de prueba utilizados principalmente en mayor Cubesat.

El subsistema de comunicaciones hace uso de un transmisor Radiometrix TR2M [23], que opera a una frecuencia de 436,5 MHz como la que se muestra en la Figura:6. De acuerdo a las especificaciones técnicas de esta radio, tiene un alcance de 1 kilómetro. Con el fin de aumentar el alcance del transmisor, un amplificador de potencia también se ha incluido. El amplificador considerado es la AFS2 [24] por Radiometrix, también se puede ver en la Figura:6. De acuerdo con la hoja de datos proporcionada por el fabricante, con el uso de este amplificador se puede lograr un alcance de hasta 40 Km, El diagrama esquemático de la etapa de RF se muestra en la Figura:7. Gracias a estos componentes el Cansat tendría superior alcance comparado con la mayoría de Cansat implementados actualmente.

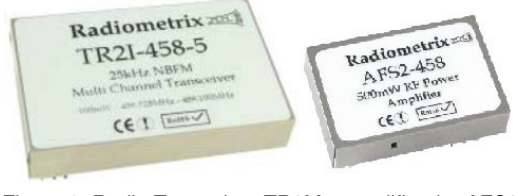

Figura 6. Radio Transmisor TR2M y amplificador AFS2

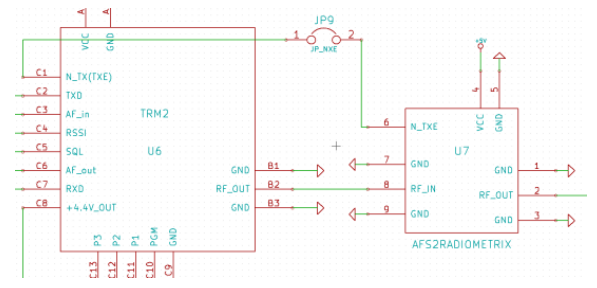

Figura 7. Diseño esquemático del la etapa de RF

Finalmente la última etapa que se diseño fue el subsistema de potencia encargado de suministrar la energía eléctrica, ya que el picosatélite será alimentado por una batería de 9V y el circuito tiene componentes que

funcionan con un diferente voltaje, fue necesario hacer una regulación de este para que los componentes trabajen de una manera óptima y adecuada. Una vez que se conocían todos los componentes que se utilizarían en las etapas mencionadas anteriormente se identificaron las tensiones que se necesitaron, por consiguiente ya que los microcontroladores y algunos componentes funcionan adecuadamente con 5V y la mayoría de los sensores implementados trabajan con un voltaje regulado a 3.3V fue necesario ajustar los niveles de tensión utilizando circuitos integrados 7805 y L33V respectivamente y aplicando una configuración con una serie de condensadores para la regulación de corriente como se ve en la Figura:8.

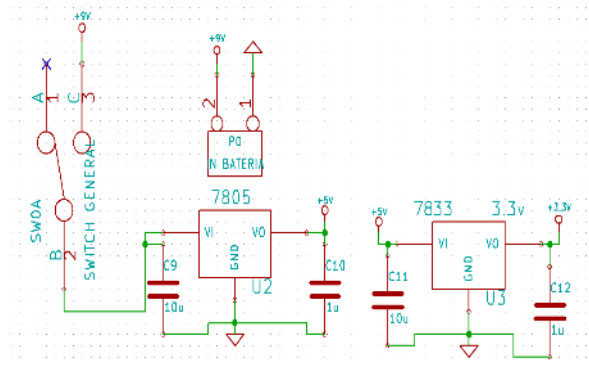

Figura 8. Diagrama esquemático de la etapa de potencia

### **4. Resultados**

Con el fin de realizar pruebas de funcionalidad y experimentar con diferentes sensores se realizó un diseño de PCB de una cama de pruebas basado en los circuitos de todas las etapas mencionadas anteriormente, este se representa en la Figura:9, el cual es un circuito englobado en una tarjeta con todas las partes que conforman un Cansat como el diseño en 3D mostrado también en la Figura:9. En la Figura:10 se puede visualizar la cama de pruebas desarrollada, la cual tiene la posibilidad de probar diferentes sensores y tomar muestreos mediante puntos de prueba asignados específicamente para esta tarea.

Gracias a estos putos de prueba se puede apreciar el proceso que se lleva acabo para realizar la modulación por desplazamiento de frecuencia (FSK) la cual es una forma de modulación digital en el que los datos se envían al cambiar la frecuencia de la portadora mientras que la amplitud se mantiene constante como se puede visualizar en la Figura:13. Para iniciar modulando lo primero que se hace es enviar una señal a través del puerto serie de Arduino tiene una forma de onda

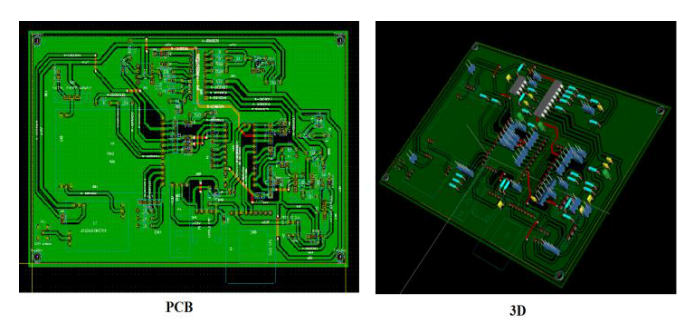

Figura 9. Diseño de PCB y 3D

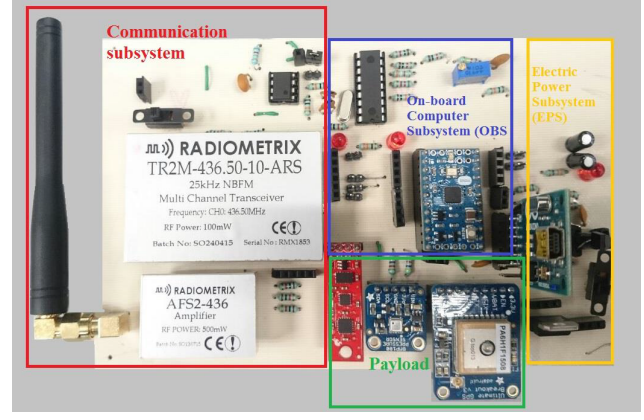

Figura 10. Cama de pruebas

media en un osciloscopio como la que se muestra en la Figura:11 y pasa a través de un circuito inversor y la forma de onda se obtiene después de invertir los pases de señal a un puerto digital del PIC.

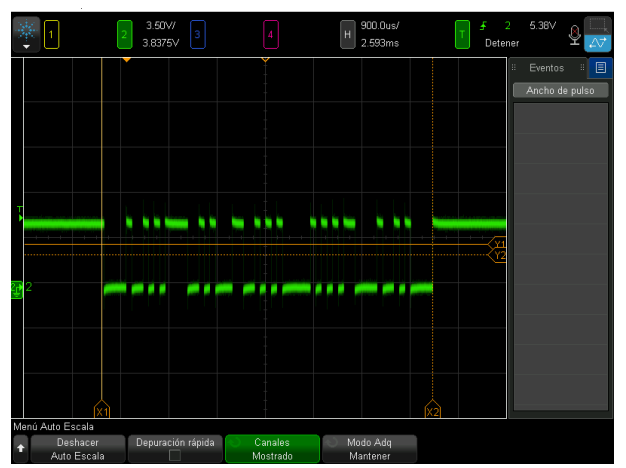

Figura 11. Señal transmitida por el arduino

El PIC se encarga de llevar a cabo la modulación digital que sale 4 pines a diferentes frecuencias, se aprecia en la Figura:12 y llega a un arreglo de la resistencia que se encarga de recoger todas las señales y finalmente se obtiene la señal modulada FSK como la mostrada en la Figura:13.

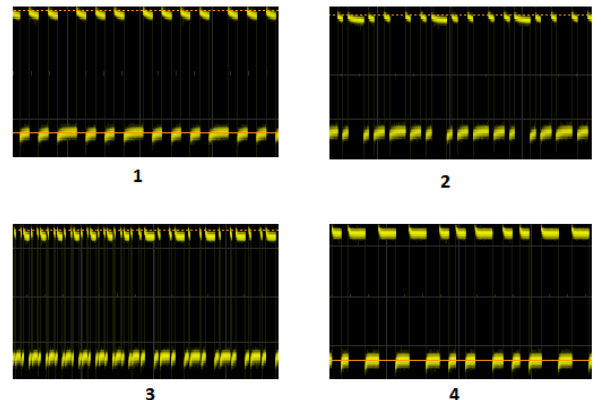

Figura 12. Señales transmitidas por el PIC en proceso de modulación

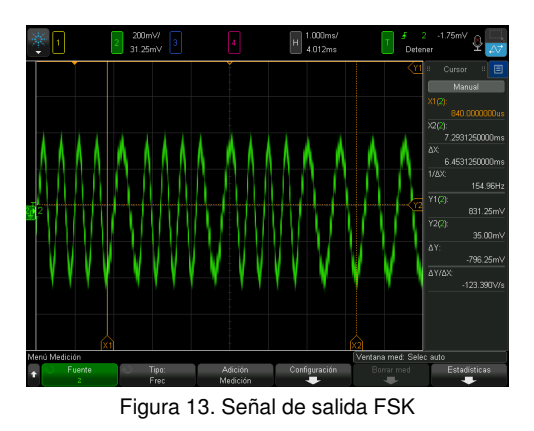

Esta es la señal de entrada al radio, la cual se amplifica y luego se transmite por el aire en forma de ondas electromagnéticas y así finalmente es recibida por una estación terrena con un receptor sintonizado a la frecuencia del transmisor. Todos estos datos enviados y recibidos se pueden visualizar a través de un monitor o pantalla y de esta manera obtener un proceso de telemetría.

# **5. Conclusiones y trabajo futuro**

# **5.1. Conclusiones**

En conclusión se puede decir que este picosatélite tipo Cansat es útil para aquellos que se vallan adentrándose a los diseños de satélites y a las telecomunicaciones espaciales, ya que es una forma simple de conocer y aprender las partes que lo conforman y como es su funcionamiento desde la parte de programación, hasta el diseño y configuración de los componentes requeridos, también es útil para poder probar una gran variedad de sensores y programarlos de una manera simple y de esta forma proponer nuevas misiones y aplicaciones para el campo de los picosatélite. Cabe resaltar que

este diseño puede ser adaptado y mejorado para probar diferentes y nuevas tecnologías. Por consiguiente este Cansat podría considerarse como uno de tantos diseños para comenzar a conocer este amplio campo de estudio de una manera fácil y llamativa, con esto promover el interés de las personas para conocer un poco más estos sistemas y de esta forma mejorar el desarrollo de estos.

## **5.2. Trabajo futuro**

Actualmente se sigue trabajando con el diseño del Cansat el cual constará de las etapas mencionadas con anterioridad pero ordenadas de tal modo que se obtenga una estructura resistente y sea capaz en entrar en un contenedor que cumpla con las normas de tamaño y peso de este. Recientemente se concluyeron los diseños de la computadora junto con el subsistema de radiofrecuencia los cuales se muestran en las Figuras:14 y 15 Estos están adaptados al tamaño la estructura exterior mostrada en la Figura:16, los circuitos están en proceso de construcción y pruebas de funcionamiento para formar parte de la estructura final que conforme el picosatélite.

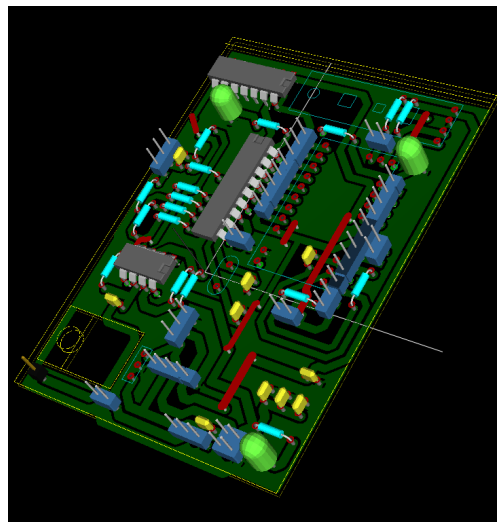

Figura 14. Subsistema de la computadora

Además se tiene planeado agregar más sensores a la carga útil para tener un catálogo más amplio y con estos tener la posibilidad de implementar nuevas misiones. Cabe mencionar que es necesario diseñar una estructura resistente para reforzar el cuerpo y asegurar una mayor duración de vida útil del Cansat. También se debe diseñar sistema de amortiguamiento a la velocidad de caída como un paracaídas el cual debe incluir una etapa de control para activarlo en el momento indicado.

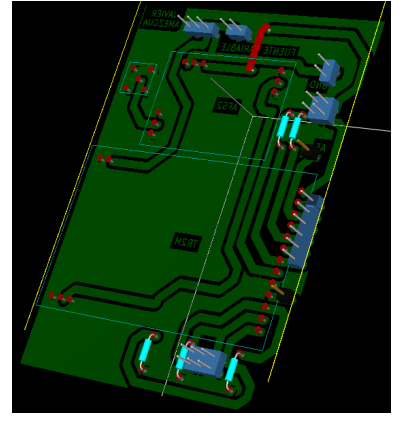

Figura 15. Subsistema de Radio frecuencia

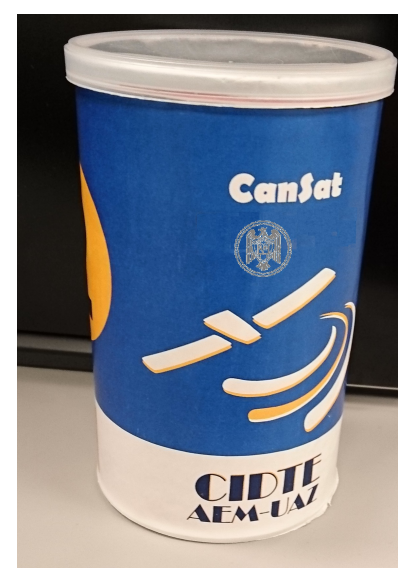

Figura 16. Estructura exterior del Cansat

## **Referencias**

- [1] https://ctasatelitesartificiales,2009.
- [2] https://sites.google.com/site/ 3bsatelitesartificiales/satelites-artificiales2
- [3] https://www.lpi.tel.uva.es/~nacho/docencia/EMC/ trabajos\_02\_03/RADIOASTRONOMIA/web/Indice/S\_art/ I\_s\_art/3\_3/Clas.htm
- [4] http://www.aem.gob.mx/downloads/ Bases-CursoCansat.pdf
- [5] Aydemir, M.E. and Dursun, R.C. and Pehlevan, M.,Ground station design procedures for CANSAT, Recent Advances in Space Technologies (RAST), 2013 6th International Conference on,2013
- [6] Soyer, S.,Small space can: CanSat, Recent Advances in Space Technologies (RAST), 2011 5th International Conference on ,2011
- [7] Rosado Carlos,"Comunicación por satélite:Principios, tecnologías y sistemas "AHCIET Asociación Hispanoamericana de Centros de Investigación y Empresas de Telecomunicaciones,I.S.B.N.: 84-87-644-42-2
- [8] Antunes Sandy "DIY Satellite Platforms:Building a Space-Ready General Base Picosatellite for Any Mission"O'REILLY,. 1 ◦ Edición,ISBN:978-1-449-31060-8
- [9] Louis J. Ippolito, "Satellite communications systems engineering : atmospheric effects, satellite link design, and systemperformance "Wiley series on wireless communications and mobile computing, ISBN: 978-0-470-72527-6
- [10] http://sluc.org.ar/sites/default/files/KiCad-es. pdf
- [11] https://www.arduino.cc/en/Main/ArduinoBoardMini.
- [12] Torrente Óscar, "ARDUINO Curso práctico de formación "Alfaomega Grupo Editor, S.A. de C.V., México,. 1◦ Edición,ISBN: 978-607-707-648-3
- [13] Paret Dominique,"El bus I2C de la teoria a la practica, 'S.A. EDICIONES PARANINFO,ISBN: 9788428321891
- [14] http://ww1.microchip.com/downloads/en/DeviceDoc/ 40044F.pdf.
- [15] Garcia Eduardo, "Compilador C CCS y sumuador PROTEUS para Microcontroladores PIC "Alfaomega Grupo Editor, S.A. de C.V., México,. 1◦ Edición,ISBN:978-970-15-1397-2
- [16] B. Zielinski, Efficiency estimation of AX.25 protocol, Theoretical and Applied Informatics >2008 >Vol. 20, No. 3 >199-214
- [17] https://www.adafruit.com/datasheets/ GlobalTop-FGPMMOPA6C-Datasheet-V0A-Preliminary. pdf.
- [18] https://www.adafruit.com/datasheets/ BST-BMP180-DS000-09.pdf.
- [19] https://www.sparkfun.com/datasheets/Sensors/ Accelerometer/ADXL345.pdf.
- [20] https://www.sparkfun.com/datasheets/Sensors/Gyro/ PS-ITG-3200-00-01.4.pdf.
- [21] http://cdn.sparkfun.com/datasheets/Sensors/ Magneto/HMC5883L-FDS.pdf.
- [22] https://learn.adafruit.com/downloads/pdf/ adafruit-micro-sd-breakout-board-card-tutorial. pdf.
- [23] http://www.radiometrix.com/files/additional/tr2m. pdf.
- [24] http://www.radiometrix.com/files/additional/afs2. pdf.